Készítsünk programot, amely egy táblázatkezelő munkalap numerikus értékei és egyszerű képletei alapján kiszámítja a munkalap celláinak értékét. A munkalap 25 oszlopa A-tól Y-ig az angol ABC nagybetűivel van jelölve, 100 sora pedig 1-től 100-ig van sorszámozva. A cellák tartalma olyan kifejezés, amely egész, vagy egyszerű alakban megadott valós számokat, a négy alapművelet jeleit és cellahivatkozásokat foglal magában. A kifejezések hibátlanok, azokban abszolút, relatív és vegyes hivatkozás is előfordul, de sem záró jelezés, sem exponenciális alakban megadott szám nem szerepel.

A program a paran
ssor els® argumentumaként megadott bemeneti állományból beolvassa egy munkalap azon celláinak tartalmát, amelyek értéke nem zérus, a munkalap többi cellája kezdetben nulla értékű. A bemeneti állomány minden sorában egy ella, vagy egy téglalap alakú tartomány összes ellá jának megadása szerepel. A paran
ssor második argumentumaként megadott kimeneti állományba a kiértékelt munkalap elláinak értéke szerepeljen egész számként vagy két tizedes jegyre kerekítve. Az állomány CSV formátumban, soronként, egymástól pontosvesszővel elválasztva tartalmazza a munkalap zérustól eltérő értékű celláit.

A bemeneti állomány kifejezéseinek formá ja és értelmezése az alábbi példák szerint történik:

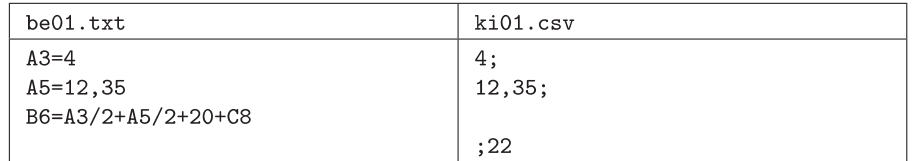

Itt megadtuk két cella egész és valós értékét, és kiszámítottunk ezek alapján egy harmadik cellában a számtani közepüket, majd hozzáadtunk 20-at és még nullát. A kimeneti állomány harmadik sora üres, a negyedik sor első cellája szintén.

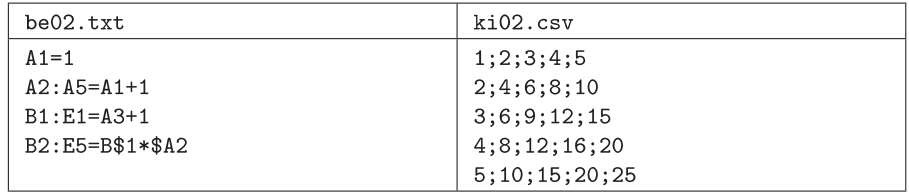

Az A2:A5 tartomány celláiban lévő relatív hivatkozású képlet az aktuális cellával azonos sorban lévő, tőle balra található cella értékéhez ad egyet – tehát a képlet betű szerint a tartomány bal felső sarkában található cellában jelenik meg így. Ez a helyzet a B2:E5 vegyes hivatkozású képlettel is.

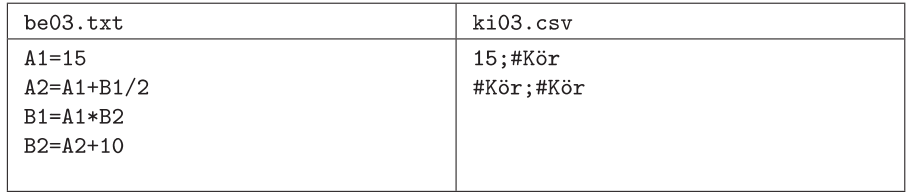

Amennyiben a munkalap körkörös hivatkozást tartalmaz, úgy a #Kör szó kerüljön azokba a ellákba, amelyek értéke így nem kiszámítható. A nullával való osztás hibá ját a #NulOszt hiba jelzéssel adjuk meg.

Beküldendő egy tömörített állományban (s47.zip) a feladat megoldását tartalmazó forrás és projektállományok (az .exe és más a fordító által generált kiegészít® állományok nélkül), valamint a megoldás menetét bemutató dokumentáció.